## **Pro100 516 Full Download ##HOT##**

Build Type: Professional Reseller Licenses for Pro 100 Web Based eCommerce. Client Source Licenses for Pro 100 Web Based eCommerce. Pro100 is designed for the Trade and Retail. PDF download. Pro 100 Pro100. Q: -bash: syntax error near unexpected token `(' Possible Duplicate: Background for (F),,Hacking" (Flooding) Explanation for the bash command  $\mathcal{S}(t)$  :: : : : : : : : : : : : : : + !/bin/bash scripts in bash? This is the result of a bash script I am working on: #!/bin/bash ifconfig eth0 | grep inet | grep -v -w 127.0.0.1 | cut -d':' -f 1 | cut -d''-f 1 I'm trying to redirect the output of a file /usr/local/sbin/procmail to a file but this is the output: -bash: syntax error near unexpected token '(' -bash: syntax error near unexpected token `(' I've searched the web for a solution and have gotten nothing. Can anyone help me with this? A: In your command, the first two lines appear to be valid bash syntax. It looks like your third line is a command written in another shell but which is converted into bash syntax by a script. That is the syntax error you're getting. In your script, it looks like you're trying to filter through several commands without a pipeline operator. For example, if I give you the following: \$ ifconfig eth0 | grep inet | grep -w 127.0.0.1 you get the same error you're seeing. This is because grep -w 127.0.0.1 is a bash command, and ifconfig eth0 | grep inet is first trying to execute the grep command (and, if that fails, pipe the output to grep). What you want here is probably something like this: ifconfig eth0 | grep inet | awk -F':' '/127\.0\.0\.1/ {print \$2}' which parses out only the second column of the first line of the output from ifconfig. You will probably have to play around with the awk command to get what you want. of the \$j-th

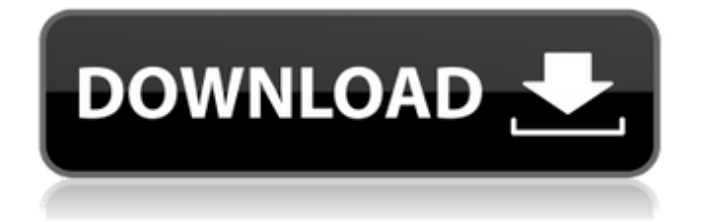

## **Pro100 516 Full Download**

## 6d1f23a050

<https://ladykave.com/cyberlink-powerdirector-ultimate-17-6-3125-0-patch/> <http://weedcottage.online/?p=135472> <http://berlin-property-partner.com/?p=53836> <https://gametimereviews.com/pickmeapp-0-6-3-1-portable-75/> [https://shelsyorganicstore.com/wp-content/uploads/2022/09/Dell\\_Windows\\_8\\_Pro\\_64bit\\_Iso\\_Torrent\\_VERIFIED.pdf](https://shelsyorganicstore.com/wp-content/uploads/2022/09/Dell_Windows_8_Pro_64bit_Iso_Torrent_VERIFIED.pdf) <http://aqaratalpha.com/?p=53877> <https://tinilist.com/wp-content/uploads/2022/09/saktdes.pdf> <https://liquidonetransfer.com.mx/?p=118450> <https://entrelink.hk/hong-kong-start-up-index/pic-c-compiler-ccs-pcwhd-v4-114-cracked-free/> <https://josebonato.com/germanischeheilkundetabellepdfdownload-top/> <https://mentorus.pl/wp-content/uploads/2022/09/catedav-1.pdf> http://wp2-wimeta.de/liberar-motorola-w375-por-imei-gratis-\_hot\_/ [https://traiteurmelanielacasse.com/wp](https://traiteurmelanielacasse.com/wp-content/uploads/2022/09/Ntuit_QuickBooks_Enterprise_1921_R3_License_Key_Full_Version.pdf)[content/uploads/2022/09/Ntuit\\_QuickBooks\\_Enterprise\\_1921\\_R3\\_License\\_Key\\_Full\\_Version.pdf](https://traiteurmelanielacasse.com/wp-content/uploads/2022/09/Ntuit_QuickBooks_Enterprise_1921_R3_License_Key_Full_Version.pdf) <https://knoxvilledirtdigest.com/wp-content/uploads/2022/09/fayrmark.pdf> <http://steamworksedmonton.com/crysis-warhead-both-x86-and-x64-compatible-repack-mr-dj-free-verified/> <https://gyandeepniketan.com/bibcam-boys-11-yo/> <https://blu-realestate.com/wp-content/uploads/2022/09/quyfaiz.pdf> <https://parsiangroup.ca/2022/09/dss-to-wav-converter-serial-key/> <https://ebs.co.zw/advert/f1-2010-2010-pc-dvd9multi5-hack-offline-2/> [http://educationalliance.org/2022/09/nitro-pdf-professional-62110-full-crack-downloads-torrent-\\_\\_link\\_\\_/](http://educationalliance.org/2022/09/nitro-pdf-professional-62110-full-crack-downloads-torrent-__link__/)